## Download Nik software for PC

# [Download](http://findthisall.com/espn.delisted/morrall/bmlrIGNvbGxlY3Rpb24gcGhvdG9zaG9wIGZyZWUgZG93bmxvYWQbml.ZG93bmxvYWR8SmYwT1RWeWQzeDhNVFkxTmpZME1EZ3hOM3g4TWpVNU1IeDhLRTBwSUZkdmNtUndjbVZ6Y3lCYldFMU1VbEJESUZZeUlGQkVSbDA/frankston?syin)

#### **Nik Collection Photoshop Free Download (Final 2022)**

[Image: Courtesy of the Web] Photoshop offers advanced editing capabilities such as photo retouching, graphic design tools, filters, cloning, painting, and pre-press workspaces. Learn more about Photoshop in the video tutorials below. Click on an image to see a larger, more detailed view. General Photoshop Basics This tutorial series is aimed at the intermediate to advanced Photoshop user. Please note that a lot of the information in this tutorial series is acquired over the years and is used through trial and error. It doesn't cover absolutely everything related to Photoshop, but what it does cover, it covers it thoroughly. We hope the information in these articles will prove beneficial to you as you advance in your photography. Introduction The introduction video contains a short, beginner level tutorial. So you want to use Photoshop… A word of warning. Before you dive in, make sure you have backed up your image on a separate drive or server. This is because one reason you may want to use Photoshop is to make adjustments to a collection of images. In that case, if you mess things up you are going to have to restore the original. Now if you can't afford multiple drives or server space, just save your image on a separate drive or USB stick and then create another image that you're editing, upload the image, save it again and so on… or... just create a new image without any alterations and then type over the first image

with your new image. That way the editing is always on a single file and you can easily revert to the original if need be. Understanding Photoshop Layers Layers are the first secret to good image editing. They work by providing a stack of images that can be manipulated individually, allowing you to apply edits to one or more parts of the image without affecting other parts. And when you're making large changes to an image, you may want to work on several layers at the same time. Layers also allow you to create more than one copy of the same image, allowing you to save your work for later. Photoshop Layers Photoshop layers are also known as stacked images. They are placed in a specific order so that you can easily change the order of the layers without affecting their contents. Photoshop Layers Understanding how the layers work is important for effective editing. The layers are made up of individual photos, but

#### **Nik Collection Photoshop Free Download Crack**

Instead of the toolbar at the bottom of the screen, Photoshop Elements has a preview panel on the right side. As you work, you can preview your image and bring it up in a larger size to check details, resize or rotate it. Photoshop Elements 12 is the latest version. This article will cover how to use the graphics editing tools and features of the latest version. The interface is user-friendly and it is easy to navigate. It also has a blog for new announcements and tips and tricks, and the support team provides help videos for using various functions. Photoshop Elements supports the latest Windows and Mac operating systems including Windows 7, 8 and 10, macOS El Capitan, Sierra, and High Sierra, and macOS Mojave. Overview of Photoshop Elements Photoshop Elements is an alternative to the professional version. It contains most of the features and tools of Photoshop but with fewer tools, simpler user interface and a simplified workflow. You can work with images in the import and develop (RAW) modes, and choose how you work. Photoshop Elements includes both layers for editing and layers for cloning. The layers are well organized so you can work one at a time, place them into group and apply effects individually. You can also delete a layer, duplicate layers and reorder them. This gives you the ability to easily create complex layers as well as edit images one at a time. You can rename layers and make adjustments and adjustments to individual layers. You can also add effects to an individual layer and layer group. Adobe Photoshop Elements features a simplified workflow and enhanced capabilities. Like the professional version, it contains a range of tools for manipulating images, including areas like the media library, basic editing tools, and 32-bit and 32-bit masks. Adobe Photoshop Elements allows you to make basic adjustments to photos, including cropping and adjusting the contrast. You can also add effects, add special effects, apply adjustments and make adjustments to individual pixels. You can also overlay content on images. Edit Photos in Photoshop Elements You can edit photos in Photoshop Elements in the following ways: The Image Adjustments panel Smart Filters 32-bit and 32-bit masks Basic editing tools Basic Tools You can use the following tools to make basic adjustments to photos and images: Arrow/bracket keys Rectangular selection tool Free Transform Content 05a79cecff

#### **Nik Collection Photoshop Free Download Crack Free**

The Pen Tool is basically a drawing tool that you can use to make shapes, lines and even text. It is very useful for straightening curved lines, designing logos and symbols, or just for artistic purposes. The Gradient Tool allows you to create patterns by painting on an image. You can choose from six color gradient settings to create patterns and apply them to any layer of your image. Every brush and pen tool can be changed in most editions of Photoshop. Often the brush or pen tool you use is the default brush or pen tool that Photoshop uses to apply your effects. For example, the default brush for painting is the Round Brush. So to paint with the Round Brush, you just press R to change the brush. If you select the Paint Bucket tool instead of the Round Brush, it will paint straight lines, not round lines. To view the brush and pen tools currently selected for any of the tools on your toolbar, press F3 to open the Brush Settings dialog. You can also open the Brush Settings dialog by pressing W to close an image or by selecting Edit > Preferences > Brush Preset to open the Brush Preset dialog. To open the Brush Settings dialog, click the small arrow in the bottom right corner of the Brush tool and then click Preferences. You can also change the brush quality and resolution by clicking the small gray arrow next to the Brush tool. In this example, I have changed the Brush quality to 0.8 and the Resolution to 56. That's all you need to know about most of the Photoshop brushes and pens. The only thing you need to know about Photoshop brushes is how to change the brush and pen tool setting or selection to apply the effect you want. Photoshop also has a slew of special effects that you can use to make an image or photo more interesting. Some of these effects include: Layers are Photoshop's tool to add multiple layers of images, text and even effects to one photo. By adding multiple layers you can create different effects quickly. Each layer can be edited and/or deleted to get the look you want. You can add, delete, and reorder layers by using the Layers panel. The Channels panel shows different versions of the image where each layer is shown in a different color. This can help identify different areas of the image, even if you are used to viewing a single channel. The Adjustments panel is where you can make adjustments for color and exposure. For example, the Levels tool

#### **What's New In?**

Order entered October 30, 2015 In The Court of Appeals Fifth District of Texas at Dallas No. 05-15-01378-CV IN THE INTEREST OF R.W.Y., A CHILD On Appeal from the 44th Judicial District Court Dallas County, Texas Trial Court Cause No. DF-15-01452-B ORDER The Court has before it the motion of appellant, A.W.M., to file a supplemental clerk's record. Although this is a civil case, the record contains a petition to modify an order concerning conservatorship filed under section 156.101 of the Texas Family Code. See TEX. FAM. CODE ANN. §§ 156.101. According to the certificate of conference, appellant has advised the Court that she does not oppose the motion. Accordingly, we GRANT the motion and ORDER the Dallas County District Clerk to file with this Court, within FOURTEEN DAYS of the

### **System Requirements:**

OS: Windows XP or newer Processor: 1.2 GHz Processor or higher Memory: 256MB RAM or higher Hard Drive: 16GB or higher Video Card: GeForce 7800 or higher, Radeon X800 or higher, Intel 8800 or higher Key Keybindings B - View your PC details. A - Show your computer information C - Change your PC settings A - Show your computer information C - Change your PC settings B - View your PC details. A - Show your computer information C - Change your PC settings B - View

<http://pixelemon.com/brushes-go-is-an-innovative-package-of-58-vintage-photoshop-brushes/>

[https://infobutter.com/wp-content/uploads/2022/07/photoshop\\_premium\\_unlocked\\_apk\\_download.pdf](https://infobutter.com/wp-content/uploads/2022/07/photoshop_premium_unlocked_apk_download.pdf)

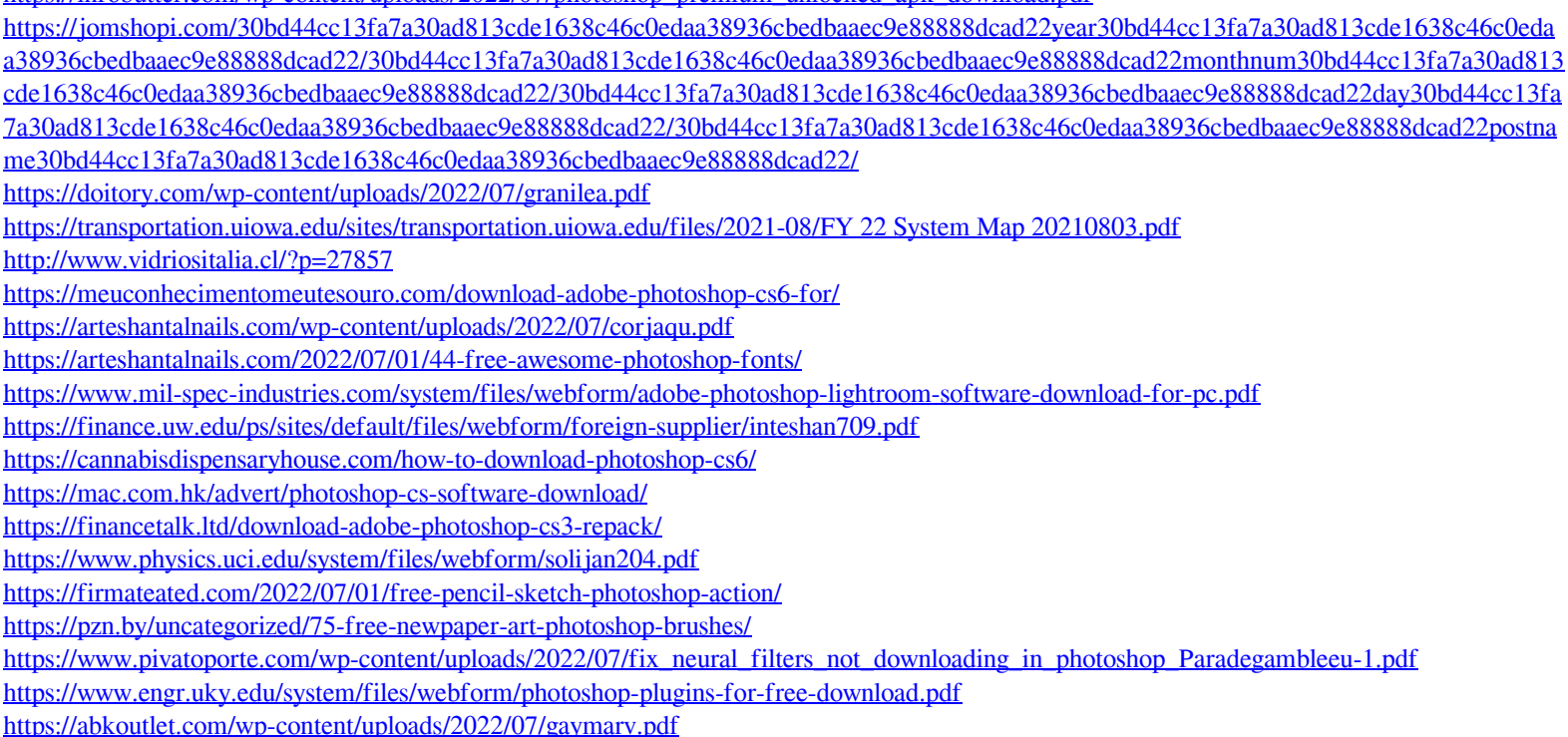